## Basi di dati — Homework 3 giugno 2008

## L'homework va consegnato secondo modi e termini indicati sul sito del corso.

Domanda 1 Indicare quali delle seguenti affermazioni sono vere e quali false:

- 1. nei sistemi relazionali, le viste possono essere utili al fine di rendere più semplice la scrittura delle interrogazioni
- 2. in uno schema concettuale può essere utile introdurre ridondanze al fine di descrivere meglio la realtà di interesse
- 3. nei sistemi relazionali, le viste possono essere utili al fine di rendere più efficienti le interrogazioni
- 4. nei sistemi relazionali, le viste introducono ridondanze nei dati memorizzati
- 5. in uno schema concettuale può essere utile introdurre ridondanze al fine di rendere più efficienti le interrogazioni

Domanda 2 Mostrare uno schema concettuale che rappresenti una realtà i cui dati siano organizzati per mezzo del seguente schema relazionale.

- CICLISTA(Codice, Cognome, Nome, Squadra)
- COMPETIZIONE(Codice, Nome, Organizzatore, KmTotali)
- TAPPA(Numero, Competizione, Partenza, Arrivo, Km) con vincolo di integrità referenziale
	- fra Competizione e la relazione Competizione
- CLASSIFICATAPPA(NumeroTappa, Competizione, Ciclista, Posizione, Distacco) con vincoli di integrità referenziale
	- fra gli attributi NumeroTappa,Competizione e la relazione Tappa e fra Ciclista e la relazione Ciclista
- CLASSIFICAGENERALE(NumeroTappa, Competizione, Ciclista, Posizione, Distacco) con vincoli di integrità referenziale

fra gli attributi NumeroTappa,Competizione e la relazione Tappa e fra Ciclista e la relazione Ciclista

Domanda 3 Modificare lo schema ottenuto in risposta alla domanda precedente, assumendo che

- ciascuna competizione si ripeta ogni anno, con lo stesso organizzatore ma diverso numero di Km totali.
- per ogni localit`a di partenza e arrivo interessi memorizzare la provincia
- ogni squadra abbia una sigla, un nome e un capitano (che è un ciclista)

Domanda 4 A seguito di una prima, superficiale analisi di una realtà di interesse, è stato prodotto lo schema in figura:

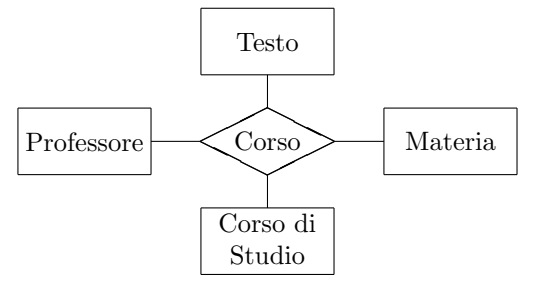

Modificare lo schema (decomponendo la relationship ed aggiungendo ulteriori entità, se necessario; indicare le cardinalità delle relationship e eventuali necessità di identificatori esterni) tenendo conto delle seguenti specifiche:

- per ogni materia possono esistere più corsi, tenuti dallo stesso professore o da professori diversi
- ogni corso è relativo ad una e una sola materia
- ogni professore tiene zero o più corsi
- ogni corso ha uno e un solo professore ed `e offerto ad uno e un solo corso di studio
- $\bullet$  per ogni corso di studio esiste al più un corso di una data materia
- tutti i corsi di una data materia hanno lo stesso libro di testo (uno e uno solo)

Domanda 5 Svolgere quanto richiesto alla domanda precedente, ma con riferimento alle seguenti specifiche:

- per ogni materia possono esistere più corsi, tenuti dallo stesso professore o da professori diversi
- ogni corso è relativo ad una e una sola materia
- ogni professore tiene zero o più corsi
- ogni corso ha uno o pi`u professori ed `e offerto ad uno e un solo corso di studio
- per ogni corso di studio esiste al pi`u un corso di una data materia
- ogni corso ha uno e un solo libro di testo; i corsi di una data materia non hanno necessariamente lo stesso libro di testo

Domanda 6 Considerare la base di dati relazionale definita per mezzo delle seguenti istruzioni:

```
create table impiegati (
  cf numeric not null primary key,
  titolo char(5),
  cognome char(20) not null,
  nome char(20) not null,
  stipendio numeric not null,
  dip numeric not null references dipartimenti(codice)
  );
create table Dipartimenti (
  codice numeric not null primary key,
  nomeDip char(20) not null unique,
   indirizzo char(30) not null );
```
e il metodo mostrato sotto, che avrebbe lo scopo di stampare, per ciascun dipartimento, le informazioni sintetiche (nome e indirizzo) e, subito dopo, la lista degli impiegati.

Riguardo a tale metodo:

- 1. il codice SQL contiene un errore, a causa del quale la stampa pu`o non avvenire correttamente; individuare tale errore e correggerlo
- 2. modificare il metodo in modo che stampi anche le informazioni sui dipartimenti che non hanno impiegati (che sono invece ignorati nella versione attuale)

```
static void stampaDati(Connection connection) throws SQLException {
    Statement statement = connection.createStatement();
    String query = "select * from dipartimenti JOIN impiegati ON codice = dip " ;
    ResultSet resultSet = statement.executeQuery(query);
    boolean primo = true ;
    int codice = 0;
    int codicePrec = 0;
    while (resultSet.next()){
       primo = false ;
       codice = resultSet.getInt("codice");
        if (primo || !(codice==codicePrec)){
            System.out.println("Dipartimento: " + codice +
                " Nome: " + resultSet.getString("NomeDip") +
                " Indirizzo: " + resultSet.getString("Indirizzo") +
                "\nImpiegati");
        }
       String titolo = resultSet.getString("titolo");
       // Nota bene (dalla documentazione di Java)
       // boolean wasNull(): reports whether the last column read had a value of SQL NULL.
        if ((resultSet.wasNull())\{ titolo = " "; }\)System.out.println(" " + resultSet.getInt("cf") + " " + titolo +
            resultSet.getString("Nome") + " " + resultSet.getString("Cognome"));
       codicePrec = codice ;
    }
}
```